#### Algunos usos de las calculadoras y la computadora para introducir el concepto de derivada

Alexander Borbón Alpízar<br>Estudiante de Maestría en Ciencias Matemática Educativa, CINVESTAV del IPN [alexborbon@costarricense.cr](mailto:alexborbon@costarricense.cr)

#### Resumen

Este artículo se basa en que las nuevas tecnologías representan una alternativa para la enseñanza y el aprendizaje de las matemáticas; las calculadoras simples, las calculadoras gráficas y las computadoras han ido desplazando a la tiza y a la pizarra, pues los temas pueden ser mostrados con mayor dinamismo y agilidad.

Sin embargo, un problema muy común entre los profesores es que cuentan con la tecnología para innovar, pero no saben como hacerlo, en el artículo se sugieren algunas formas de utilizar la tecnología para introducir el concepto de derivada, algunos modos de aproximarla y, por último, cómo obtener reglas generales.

## 1. Introducción

La utilización de nuevas tecnologías en el salón de clases trae consigo una nueva gama de posibilidades para la enseñanza-aprendizaje de las matemáticas. El uso de la tiza y la pizarra (aunque se seguirán utilizando por mucho tiempo) está siendo relegado por la introducción de calculadoras y computadoras. La principal razón es que estos instrumentos pueden mostrar, de forma dinámica, conceptos que son muy difíciles de enseñar de la forma tradicional.

Ya desde 1990 se ven los primeros intentos de introducir la tecnología en el aula, Jiménez (1990) y Scott (1990) muestran el impacto que estaban teniendo las computadoras y las calculadoras en esa época, afirman que las computadoras ya tenían un precio accesible y se estaban volviendo populares entre los matemáticos. También muestran el gran potencial que tiene esta tecnología para la enseñanza de temas como el cálculo, en donde se presentan conceptos abstractos, muchos de los cuales involucran procesos al infinito; en particular Jiménez muestra como utilizar una calculadora simple para encontrar el valor de algunas derivadas.

Actualmente el impacto de la computadora sigue de forma abrumadora, Díaz et al. (1997) apunta que "el uso de la tecnología en el salón de clases se ha convertido en una poderosa herramienta para una mejor comprensión y entendimiento de las matemáticas"; además el National Council of Teachers of Mathematics en 1998 señala que las actividades que permite la tecnología tales como visualizar, representar y formular relaciones matemáticas aparecen como centrales en el currículum matemático (citado en Santos et al., 1999).

Esto nos da una idea de la importancia que representa la utilización de la tecnología en la enseñanza-aprendizaje de las matemáticas, pues cuando se utilizan distintas representaciones de un objeto matemático en el aula se puede lograr que se transforme en algo "concreto" para el estudiante (algo que puede ver y manipular) en vez de un concepto inalcanzable para él.

Al ver todas las ventajas que presenta la tecnología es normal que los profesores y las profesoras quieran innovar en su salón de clases, sin embargo, un problema muy común que se presenta es que no se sabe qué actividades se pueden realizar para que se obtenga el mayor aprovechamiento; por eso introducir la tecnología al aula implica un mayor planeamiento de las clases y un buen dominio por parte del docente.

Para tratar de responder a esta iniciativa es que se sugieren algunas formas de utilizar la tecnología para la introducción del concepto de derivada, se inicia con un problema para motivar a los estudiantes y se ven distintas formas en que puede ser resuelto, para este problema se necesita que los estudiantes dominen algunos conceptos básicos de física tales como distancia, tiempo, velocidad, velocidad promedio y lectura de gráficas, sin embargo, si no los conocen se les puede explicar de forma sencilla antes de iniciar la actividad.

#### 2. Problema inicial para introducir la derivada

Cuando se introduce un nuevo concepto (en este caso la derivada) se debe buscar un problema o ejercicio que motive a los estudiantes a trabajar en él, buscar su solución y que ésta solución sea la definición que se les pretende dar. En este caso se va a introducir el concepto de derivada mediante un problema de física con un gráfico de distancia vs. tiempo, en un inicio no importará la función que se tome, lo importante será mostrar la noción de velocidad instantánea a partir de velocidades promedio (la idea de este ejemplo fue tomada de Novodvorsky, 1998), la explicación del problema es hecha primero por la profesora o el profesor hasta que quede claro.

Para la ubicación del problema primero se toma un gráfico de distancia contra tiempo y se calculan varias velocidades promedio, si algún estudiante no recuerda cómo calcular la velocidad promedio entonces se le puede explicar de una forma muy sencilla; le hacemos una pregunta como la que sigue: si usted viaja a un lugar que está a 50 kilómetros de distancia y duró 2 horas en el viaje, ¿a cuántos kilómetros por hora hizo el viaje?. Es casi seguro que el estudiante contestará que viajaba a 25 kilómetros por hora, ahora necesariamente se puede argumentar que el carro no viajó a una velocidad constante todo el viaje (seguro hizo alguna parada o a veces tubo que ir despacio y otras veces viajó más rápido), por lo que él va a llegar a la conclusión que los 25 kilómetros por hora es una velocidad promedio del viaje.

Así, la velocidad promedio puede ser definida por los mismos estudiantes como el valor que se obtiene al dividir la distancia recorrida entre el tiempo utilizado, se debe hacer notar que en un gráfico esto no es otra cosa que la pendiente de la recta secante que pasa por los puntos que se

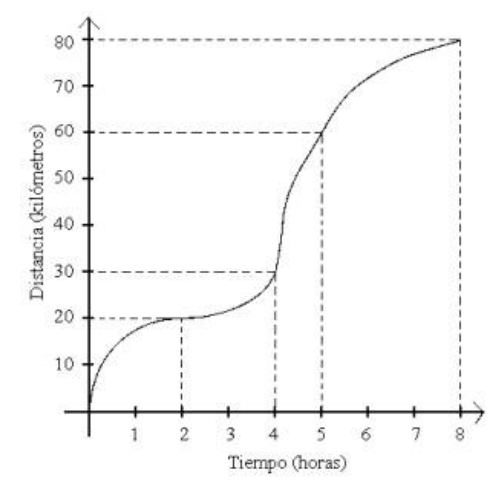

En el gráfico se puede calcular algunas velocidades promedio, por ejemplo la velocidad promedio de la hora 2 a la hora 5 es

 $V = \frac{60 - 20}{5 - 2} = \frac{40}{3} = 13.3$ 

kilómetros por hora, de la hora 4 a la hora 8 se tiene que kilómetros por hora, etc.

Ahora lo que sigue es calcular las velocidades promedio entre puntos más cercanos (estos puntos no dan valores "bonitos"), así por ejemplo se puede pedir que los estudiantes calculen la velocidad promedio entre 4 y 4.5, entre 4 y 4.3, 4 y 4.1 y así se pueden acercar al número cuatro, aquí se puede introducir el concepto de velocidad instantánea como la velocidad que lleva el automóvil en un momento determinado, ahora se les puede plantear la pregunta que ellos deben contestar: ¿cuál es la velocidad instantánea del automóvil a las 4 horas de viaje?, se les puede hacer referencia que con el procedimiento anterior (el de calcular la velocidad promedio entre valores cada vez más cercanos a cuatro) se obtiene cada vez un valor más cercano a la velocidad instantánea en 4 (a los estudiantes no se les dificulta mucho ver este hecho, entre menor sea el tiempo se va a estar más cerca de la velocidad instantánea).

Para hacer el cálculo de las velocidades promedio cuando el tiempo se acorta se pueden utilizar dos formas, se puede aproximar calculando la pendiente de las rectas secantes que pasan por los dos puntos o aproximando los valores de la distancia y del tiempo (con ayuda de una regla) y se realiza la división correspondiente, más adelante se verán estos métodos a fondo.

Luego se puede resolver este mismo problema pero suponiendo que el auto recorre la distancia de acuerdo a una función, por ejemplo  $f(x) = 3x^2$ para este ejemplo también se pueden utilizar los métodos anteriores, pero ahora si se utilizan dos valores, estos sí se pueden calcular de manera exacta pues se puede evaluar en la fórmula las horas con las que se quiere calcular la velocidad promedio.

Algún estudiante puede descubrir (o el docente puede ayudar para que lo "descubran") que la velocidad instantánea se logra cuando los momentos en que se evalúan las velocidades se acercan arbitrariamente a cero, es decir cuando la distancia entre las dos horas que se toman tiende a cero, así la velocidad instantánea se logra cuando la secante se "convierte" en recta tangente, por lo que se puede afirmar que la velocidad instantánea no es otra

cosa que la pendiente de la recta tangente o el , donde t es el tiempo entre los dos valores tomados. En estos casos se pueden

utilizar otros métodos como dibujar la recta tangente y calcularle la pendiente o se puede calcular el límite con manipulación numérica o simbólica (estos métodos también se explican con detalle en la sección que sigue).

#### 3. Métodos para encontrar la velocidad instantánea

Como mencionamos en la sección anterior, se pueden utilizar distintos métodos para encontrar la velocidad instantánea de un automóvil teniendo la gráfica o la función de la distancia contra el tiempo, en esta sección se explicarán a detalle estos métodos. De ahora en adelante no se hablará de la velocidad instantánea sino que ya se utilizará el término de la derivada de una función en un punto.

### a. Secantes Próximas

Este método tiene dos fines importantes: el primero es aproximar la derivada de una función en un punto y el segundo es mostrar la idea de aproximarse por medio de secantes a la tangente para que sea más sencillo a la hora de dar la definición de derivada como el valor al que tiende la pendiente de las secantes conforme t tiende a cero.

Si solo se cuenta con calculadoras simples entonces será necesario llevar las funciones previamente graficadas (preferiblemente hechas en computadora) para que los estudiantes trabajen con ellas (cada estudiante debe tener todas las gráficas que se van a utilizar). Otra forma es que los estudiantes realicen las gráficas primero, pero esto consume mucho tiempo y lo más probable es que no queden muy bien.

Ahora se les pide que realicen varias secantes a la gráfica, estas secantes deben pasar por el punto  $(c, f(c))$  (en el caso del primer problema por

(4, 30)) y por cualquier otro punto de la gráfica, al inicio deben tomar puntos alejados de  $(c, f(c))$  y luego tomar valores cada vez más cercanos. Cada vez que realicen una secante deben calcular su pendiente, para esto pueden tomar dos puntos que pertenezcan a la secante o formar un triángulo (como se

muestra en la figura en donde se ve cómo se trazan algunas secantes a la función  $f(x) = \frac{-x^2}{5}$  para aproximar la tangente en el punto  $A(0, 0)$ , las secantes

son  $\overline{AE}$ ,  $\overline{AD}$ ,  $\overline{AC}$  y  $\overline{AB}$ ), el triángulo dibujado se puede ver en la secante  $\overline{AC}$ , se miden los lados del triángulo y se calcula la división con ayuda de la calculadora, esta división no es más división con áyuda de la calculadora, está división no es más  $\frac{2y}{\lambda x}$  = pendiente. Con los valores que se van calculando se realiza una tabla y se

hace una conjetura del posible valor de la derivada.

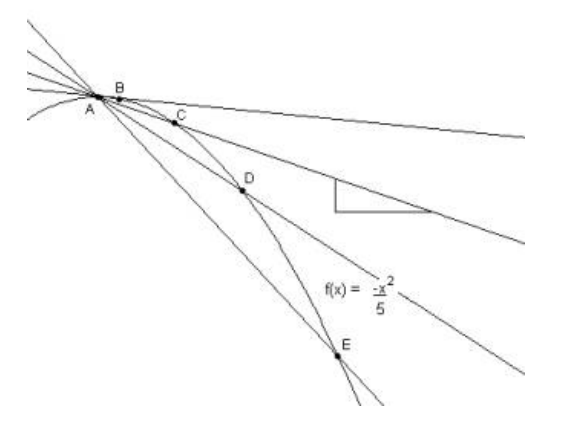

Con la calculadora gráfica se puede seguir un procedimiento similar, pero se tiene la gran ventaja que las gráficas se pueden realizar en la misma clase (esto le quita el trabajo al profesor de llevarle las gráficas a sus estudiantes), son gráficas confiables, se puede trabajar con acercamientos y con el cursor se puede aproximar dos puntos que pertenezcan a la gráfica de manera sencilla.

Se puede trabajar igual con la computadora; sin embargo, un programa como Geometer Sketchpad puede hacerlo todavía más sencillo: se grafica la función directamente, se grafica el punto  $(c, f(c))$  (esto se hace directamente en Sketchpad), se construye la recta que pasa por ese punto y cualquier otro punto de la gráfica, el programa puede calcular la pendiente de esa recta, luego se trata simplemente de mover el segundo punto hacia el primero y observar qué sucede con la pendiente (hacia qué valor se aproxima).

# b. La Pendiente de la Recta Tangente al Gráfico

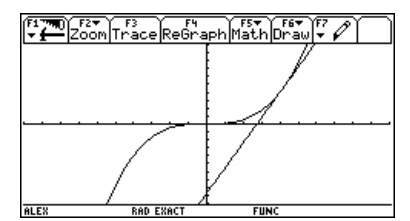

Este método de calcular la derivada es similar al anterior; si sólo se tienen calculadoras simples el profesor debe llevar las gráficas hechas, los estudiantes deben dibujar la tangente a la gráfica en el punto deseado (tan bien como se pueda) y luego calcular su pendiente, con esto se hace la conjetura.

Con calculadoras gráficas se puede realizar el gráfico en clase con mayor precisión y tiene la opción de graficar la recta tangente al gráfico en un punto, por lo que se esta seguro que la recta esta bien graficada (en la figura se ve graficada la función  $x^3$  junto con la recta tangente en el punto (1, 1)).

La computadora también presenta estas ventajas con la mejora que los gráficos son más finos.

#### c. Dos Valores Cercanos

Para este método se deben tomar dos valores de la función muy cercanos al punto  $(c, \hat{f}(c))$  que es en donde se quiere encontrar la derivada, se puede tomar una diferencia entre las preimágenes de 0.01 ( $t = 0.01$ ) y uno de los puntos puede ser el mismo (c,  $f(c)$ ).

Así, por ejemplo, se puede hacer una aproximación de la derivada de la función  $f(x) = x^3$  en el punto (1,1), al evaluar en la calculadora se obtiene que

 $f(1.01)=1.030301$ , así  $f'(1) \approx \frac{\Delta y}{\Delta x} \approx \frac{1.030301-1}{1.01-1} \approx 3.0301$ , por lo que se puede conjeturar que la derivada de  $f(x)$  en (1, 1) es 3.

La calculadora gráfica o la computadora tienen la ventaja de poder hacer el gráfico y, sobre éste, calcular puntos directamente moviendo el cursor, así se puede hacer un buen acercamiento al punto que se quiere (varios acercamientos con la herramienta zoom) y evaluar dos puntos consecutivos (pueden estar mucho más cerca que 0.01, por la facilidad que dan las herramientas).

## d. Manipulación Numérica y Simbólica del Límite

Para este método ya se debe haber "descubierto" la derivada como el límite  $\lim_{t\to 0} \frac{f(x+t)-f(x)}{t}$ ; lo que se hará es calcular este límite de manera

numérica con la calculadora simple (por aproximaciones) o de manera simbólica y sustituyendo con cualquiera de las tres tecnologías. Como ejemplo, calculemos la derivada D en el punto (1, 3), empecemos realizando una tabla del límite cuando nos acercamos a 0; de

el límite es 
$$
\lim_{t \to 0} \frac{3(1+t)^3 - 3}{t}
$$

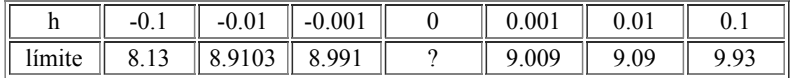

Se puede hacer la conjetura que  $f'(1) = 9$ .

La otra forma es calcular directamente el límite

$$
\lim_{t \to 0} \frac{3(1+t)^3 - 3}{t} = \lim_{t \to 0} \frac{3(1+3t+3t^2+t^3) - 3}{t} = \lim_{t \to 0} \frac{9t+9t^2+3t^3}{t} = \lim_{t \to 0} (9+9t+3t^2) = 9
$$

Con las calculadoras gráficas y las computadoras se puede calcular este límite directamente (si calcular el límite no es el objetivo sino encontrar la derivada).

También se puede encontrar la fórmula general de la derivada con el (se podría calcular de forma directa con la calculadora gráfica y la

computadora); una vez que se tiene la fórmula general se evalúa el valor de c para encontrar la derivada de la función en el punto (c,  $f(c)$ ).

#### 4. Sugerencias Adicionales

Una vez que se ha introducido el concepto de derivada se pueden realizar varias actividades que puedan reforzarlo, además se pueden encontrar algunas reglas de la derivada al seguir procedimientos generales que se explican a continuación.

## a. Visualización de la Recta Tangente

Una forma "intuitiva" de definir la derivada es como la pendiente de la recta tangente. Sin embargo, Llorens (1999) pone de manifiesto que los estudiantes no dominan o desconocen el significado de conceptos básicos como "curva", "área", "recta", "tangente" y "punto"; las ideas "intuitivas" que tienen de estos conceptos muchas veces están en contradicción con su definición formal. Por esto se hace necesario mostrar, de una manera sencilla, qué es la recta tangente a una curva en un punto.

La idea es mostrar el hecho de que una función localmente se comporta como una función "casi lineal" (Shultz, 1995), ya que si La idea es mostrar el hecho de que una función localmente se comporta como una función "casi lineal" (Shultz, 1995), ya<br>que si<br>entonces se puede aproximar  $f(x)$  como  $f(x) * f'(c) \cdot (x-c) + f(c)$  y si x es cercano a c entonces la

Con la tecnología esta idea de ser casi lineal puede tomar mucho sentido, si se grafica una función como  $f(x) = x^3$  y se hacen varios acercamientos al punto (1, 1) se verá cómo la función va tomando la forma de una recta (Ver figura). La línea que corresponda con esta amplificación es la recta tangente (Llorens, 1999; Shultz, 1995)).

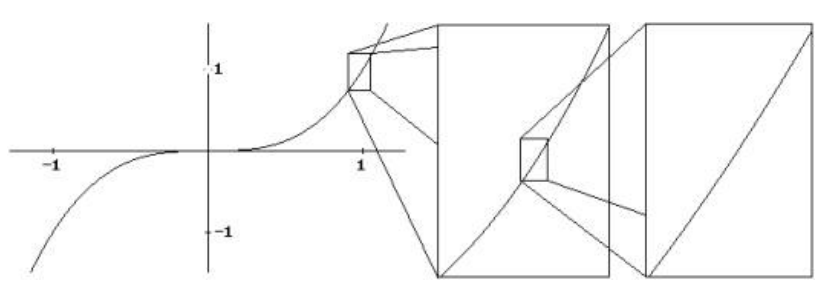

Si se grafica la función junto con la recta tangente lo que se percibe es que tienen muchos puntos en común, pero no hay contradicción con la definición estricta de recta tangente a una curva ya que ningún ordenador puede hacer infinitas ampliaciones a la gráfica en el punto (Llorens, 1999).

Lo importante de este ejemplo es que se puede ver fácilmente los casos en los que la derivada no existe, como |x| ó sin $\left(\frac{1}{x}\right)$  cuando  $x \to 0$ , pues

(por más aproximaciones que se hagan) la primera siempre se verá como un pico y la segunda es oscilante (nunca se verá como una recta).

Cuando se introduce la recta tangente de esta forma se puede enseñar la derivada simplemente como la pendiente de lo que aparenta ser una recta al acercarse (hacer zoom) al punto  $(c, f(c))$  (Shultz, 1995).

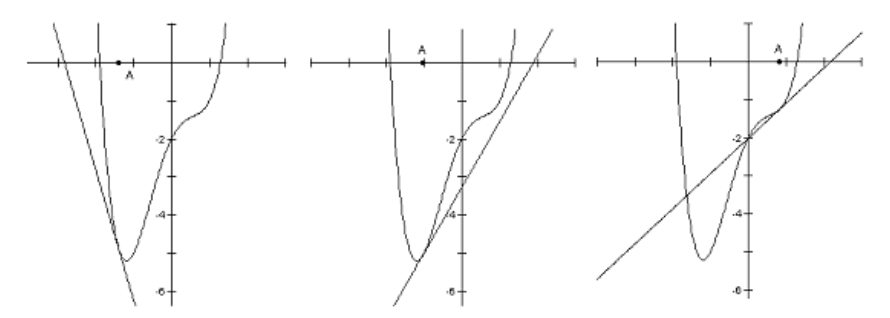

Otra forma de visualizar la recta tangente es con el programa Sketchpad, se puede graficar una función y la recta tangente en un punto cualquiera (en Sketchpad es sencillo pues se puede calcular la derivada de una función), al mover el punto por la gráfica se puede ver como cambia la recta tangente y los problemas que se puede tener en funciones con picos o oscilatorias. En la figura se muestra la recta tangente al gráfico cuando se mueve el punto A.

Una vez que se maneja el concepto de "recta tangente" es momento de iniciar la exploración sobre el cálculo de la derivada.

# b. Cálculo de la derivada de  $f(x) = ax^x$

Novodvorsky (1998) expone una excelente idea para descubrir la regla de la derivada de una potencia al trabajar con los estudiantes; se les da cinco monomios, todos de distinto grado, se les pide que calculen la pendiente de la recta tangente en varios puntos, con estos valores se puede hacer una conjetura sobre la derivada del monomio o se puede realizar la gráfica de una función que pase por los puntos calculados (esto es inmediato en un programa como Graphical Analysis III software package) y luego se encuentra la función de este gráfico.

Como ejemplo, trabajaron con el monomio  $y = 2x^4$ , al graficar los puntos observaron que el gráfico parecía ser el de una función cúbica, así que graficaron los puntos vs.  $x^3$  (hicieron la sustitución  $u = x^3$ ), al ver que el gráfico era una línea recta concluyeron que la derivada sí es una cúbica y al ver que la línea era  $v = 8u$  entonces la cúbica es  $y = 8x^3$ . Por lo tanto la derivada de  $y = 2x^3$  es  $y' = 8x^3$ .

Al hacer el proceso para los cinco monomios se encuentra el patrón general y se llega fácilmente a que si  $f(x) = ax^*$  entonces  $f'(x) = nax^{*-1}$ .

Otra forma de calcularlo es utilizar la calculadora gráfica o la computadora para realizar la derivación simbólica y así inferir la regla general, la idea es utilizar el programa al revés, lo que se hará es calcular la derivada de forma directa para algunas funciones y luego se hará la generalización, veamos otra vez el ejemplo de los monomios, se realizan las siguientes tablas

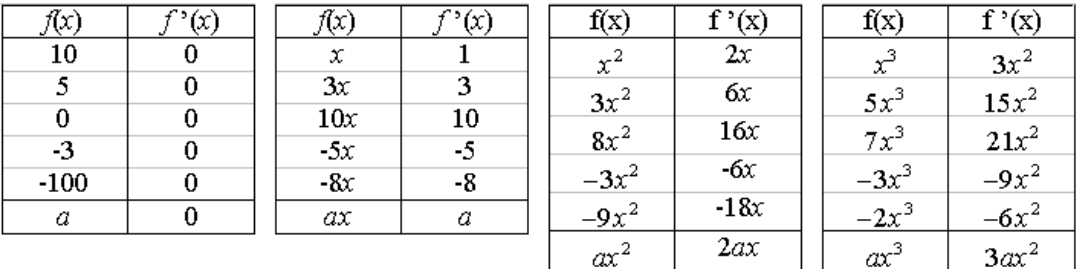

Para la fórmula general se tiene

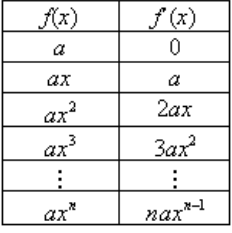

Por lo que la fórmula general es: si  $f(x) = ax^*$  entonces  $f'(x) = nax^{*-1}$ .

Este mismo proceso se puede utilizar para "descubrir" otras fórmulas de derivadas.

# 5. Conclusión

El uso de la tecnología esta cambiando la forma en que se enseñan las matemáticas, herramientas como la calculadora gráfica o la computadora son opciones para enseñar temas en los que solo se utilizaba la tiza y la pizarra, estas herramientas permiten mostrar e interactuar con distintas representaciones de un objeto matemático de forma dinámica.

Las calculadoras y las computadoras son herramientas muy poderosas que son útiles para darle significado a conceptos y teoremas abstractos que, a veces, parecen inalcanzables para los estudiantes; son realmente útiles, en particular, para mostrar conceptos de cálculo, en donde se utilizan procesos al infinito como límites, derivadas o integrales.

En el artículo se vieron varios ejemplos del uso de la tecnología en la introducción de la derivada, donde se mostró que la calculadora gráfica y la computadora permiten mucha experimentación de forma dinámica, sin embargo, si no se cuenta con esta tecnología se debe buscar la forma de planear las clases atractivas con los elementos que se tengan, en los ejemplos se ve cómo es posible realizar con una calculadora simple (tal vez con un poco más de trabajo por parte del profesor y los estudiantes) casi todo lo que se hace con las otras tecnologías.

La importancia del uso de la tecnología radica en que los estudiantes puedan despreocuparse por cálculos tediosos y enfocarse en el problema aunque debe tenerse en cuenta que "ni la visualización, ni el ordenador, ni la computadora son capaces de suplir en el razonamiento matemático" (Llorens, 1999). Este mismo autor propone que no tiene mucho sentido poner a los estudiantes a realizar una gran cantidad de ejercicios (como encontrar la derivada de funciones complicadas) cuando la computadora o la calculadora da la solución en pocos segundos y sin equivocaciones; sería mejor dedicarle más tiempo al análisis y a la comprensión misma de los conceptos.

# 6. Bibliografía

Burke, M. (2002). High-precision arithmetic on the TI-92(Plus) - rationals as repeating Decimals. *Mathematics teacher*, Vol. 95, No. 4, pp. 300-301.

Collel, A. (1994). La intuición y el concepto de límite. Educación matemática, Vol. 6, No 2, pp. 3144.

Díaz, R.; Edwards, B. (1997). Interactuando con calculadoras gráficas para motivar el aprendizaje de las matemáticas. Educación matemática, Vol. 9, No 2, pp. 109-115.

Gavilán, J.; Barroso, R. (1999). El ordenador en la enseñanza / aprendizaje de las matemáticas: una propuesta. Educación matemática, Vol. 11, No 3, pp. 95-103.

Guin, D.; Trouche, L. (1999). The complex process of converting tools into mathematical instruments: the case of calculator. International journal of computers for mathematical learning, Vol. 3, No. 3, pp. 195227.

Jiménez, J. (1990). Derivando con la calculadora. *Educación matemática*, Vol. 2, No 3, pp. 56-59.

Kendal, M.; Stacey, K. (2001). The impact of teacher privileging on learning differentiation with technology. International journal of computers for mathematical learning, Vol.  $6$ , No.  $2$ , pp. 143-165.

Kolitsch, S. (2002). Can an error in the thirteenth decimal place really affect a calculation?. Mathematics Teacher, Vol. 95, No. 4, pp. 301-303.

Lagrange, J.B. (1999). Complex calculators in the classroom: theoretical and practical reflections on teaching pre-calculus. International journal of computers for mathematical learning, Vol. 4, No. 1, pp. 51-81.

Llorens, J.L. (1999). Visualización de la recta tangente a una curva. Educación matemática, Vol. 11, No 2, pp. 120-127.

Novodvorsky, I. (1998). Derivatives project. Mathematics teacher, Vol. 91, No. 4, pp. 298-299.

Santos, L.; Barriga, E. (1999). Validación y exploración de métodos de solución a problemas propuestos a través del uso de la tecnología. Educación matemática, Vol. 11, No. 2, pp. 90-101.

Scott, P.B. (1990). Las computadoras y la enseñanza de las matemáticas. Educación matemática, Vol. 2, No. 1, pp. 46-50

Shultz, H. (1995) Introduction to derivatives: a TI-81/TI-82 graphing calculator activity. Mathematics and computer education, Vol. 29, No. 2, pp. 120-123.